#### Internet Applications

Dr Steve GordonICT, SIIT

# **Contents**

- What are Internet Applications?
- $\bullet$ Implementing Internet Applications
- $\bullet$  Selected Applications and Protocols
	- Naming and DNS
	- Web Access and HTTP
	- Email, SMTP and POP

# What are Internet Applications?

- $\bullet$  Software applications that involve communication with other applications over the Internet
- $\bullet$  Internet applications have three basic functions:
	- User interface
	- Application logic
	- Communications
- $\bullet$  Example: web browser
	- UI: display web page on screen; process clicks on links; …
	- Logic: parse web page to generate graphical output; save files; …
	- Comms: request and receive web pages

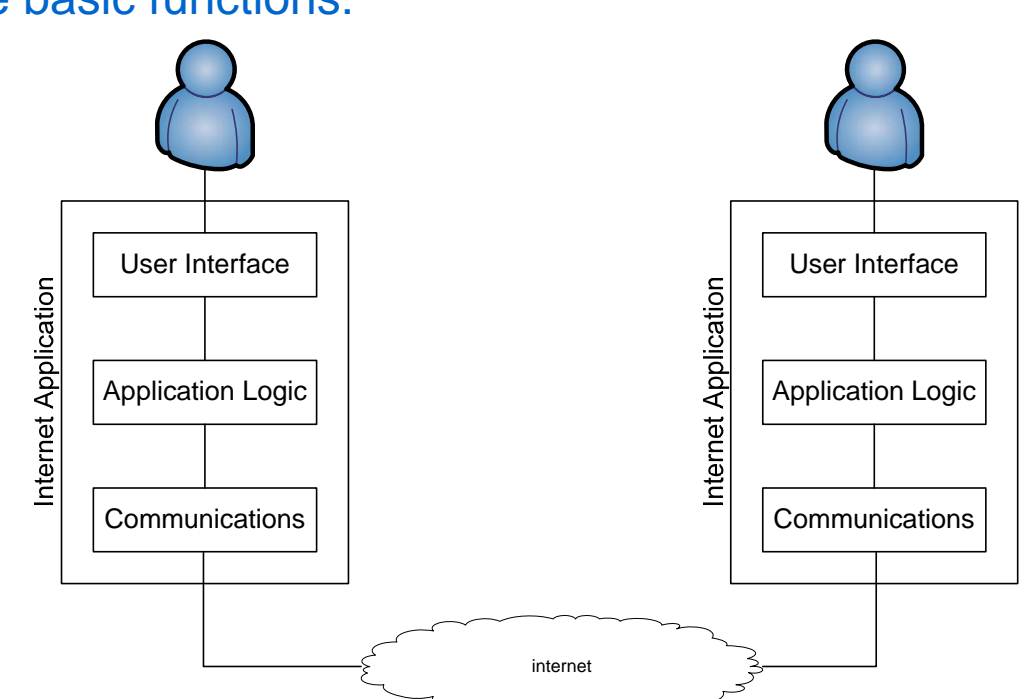

- • Communications follow an *application layer protocol*
	- Allows different implementations of applications to communicate
	- E.g. Microsoft Internet Explorer communicates with Apache Web Server

# Types of Internet Applications

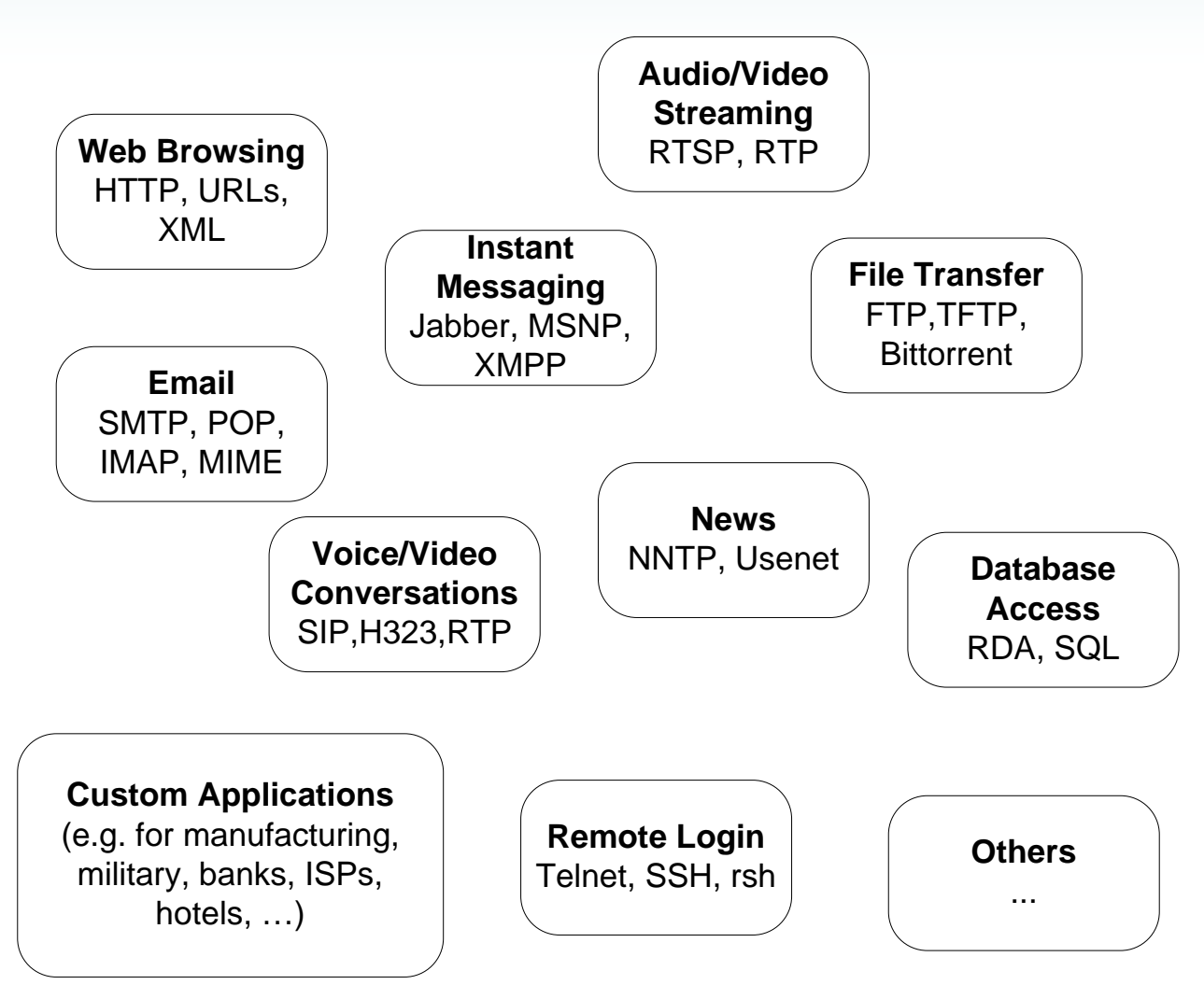

# Client/Server Applications

- $\bullet$  Most Internet applications follow a client/server model
	- Client initiates communication
		- Sends Transport layer segments to a server port
	- Server waits for client to initiate communication
		- "Listens" on a well-known port
	- Once the communication is initiated, data can flow in both directions (client to server and server to client)
- $\bullet$  Other models:
	- Pre-collection of information: a software process runs all the time and collects information. When a user application needs some information, it uses the pre-collected information. Inefficient use of network and CPU
	- Peer-to-peer: in fact, almost all "peer-to-peer applications" follow a client/server model, however an application may act as both client and server

# Implementing Internet Applications

- $\bullet$  Internet applications are implemented as user-level software processes
- $\bullet$  Application layer protocols make use of Transport layer for communications
	- Remember Transport and Network layer are part of operating system
- $\bullet$  How do you write an Internet application that can use TCP (or UDP or other) to send packets?
	- There is an Application Programming Interface (API) commonly referred to as *Sockets*
		- Based on original implementation of TCP/UDP communications in Unix
		- $\bullet$  Similar API is used by almost all operating systems, and in many different programming languages

# Example Sockets Interface

- $\bullet$ A socket is an abstraction for a communication end-point
- $\bullet$  For example, using TCP:
	- A server will associate a socket with a port, and listen on that socket
	- A client will create a socket, and connect it to the socket at the server
	- The client can then send (or write) to its socket, and TCP will deliver the data to the socket at the server, where the server receives or reads the data
- $\bullet$  Standard socket API (some operating systems/languages may use slightly different syntax)
	- Create a socket: socketid = socket (protocol\_family, comms\_type, protocol)
	- $-$  Bind socket to address: bind (socketid, addr, addr\_length)
	- Connect socket to a destination : connect (socketid, destaddr, addr\_length)
	- Prepare socket for incoming connections: listen (socketid, queue\_length)
	- Wait for incoming connection: newsocketid = accept (socketid,addr, addr\_length)
	- $-$  Sending and receiving data: write (socketid, data, length)

```
read (socketid, buffer, length)
```
Close a connection: close (socketid)

# Socket Example

 $\bullet$ Client Application

```
\bulletServer Application
```

```
s = socket(PF_INET,SOCK_STREAM,0);
                                     s = socket(PF_INET,SOCK_STREAM,0);
                                     bind(s, 172.17.3.12:23, len);
                                     listen(s, 5);
                                     while(1) {
```

```
connect(s, 172.17.3.12:23, len);
```

```
write(s, "Request", 7);
```

```
read(s, buffer, 5);
close(s);
```

```
snew = accept(s,clientaddr,len);
```

```
read(snew, buffer, 7);
write(snew, "Reply", 5);
close(snew);
```
**}**

# Naming and DNS

# Identifying Computers on the Internet

- $\bullet$  We need some method of identifying resources (such as computers and files) in networks
	- Should be consistent, unique and user-friendly
- IP addresses are used to identify computer (interfaces)
	- If a user knows the IP address of a computer, then they can communicate with that computer
	- However IP addresses are not user-friendly
- $\bullet$  *Domain names* are user-friendly way to identify computers
	- Domain names follow a hierarchical structure: an organisation manages a domain, and can allocate sub-domains to other organisations
		- E.g. THNIC manages .th domain (including .ac.th)
		- Thammasat University obtains .tu.ac.th from THNIC
		- •SIIT obtains .siit.tu.ac.th from TU
		- The SIIT computer centre allocates names for different computers: www.siit.tu.ac.th, reg.siit.tu.ac.th, ict.siit.tu.ac.th, …

#### Example Domains

- $\bullet$  Top-Level Domains (TLDs)
	- .biz .com .info .name .net .org .pro
	- .aero .asia .cat .coop .edu .gov .int .jobs .mil .mobi .museum .tel .travel
	- These TLDs are managed by commercial and government organisations, called Domain Name Registries (e.g. VeriSign)
- $\bullet$  Country Code Top-Level Domains (ccTLD)
	- Two letter identifiers for countries, e.g. .th .us .au .uk .eu …
	- ccTLDs are managed by national registries
	- Typically sub-domains are created by the national registries
		- •E.g. .ac.th, .co.th, .go.th, .or.th, .mi.th, .net.th, .in.th, .or.th

# Identifying Files on the Internet

- $\bullet$  Uniform Resource Locators (URLs) are used to identify files (resources) on the Internet
	- URLs are in fact a specific form of Uniform Resource Identifier (URI)
	- Format of URI:

scheme: user @ host: port path ? query

- scheme: identifies the application protocol used to access the resource, e.g. http, ftp, https, dns, ipp, news, sip, ...; often followed by //
	- IANA official schemes:<http://www.iana.org/assignments/uri-schemes.html>
	- Unofficial schemes: [http://en.wikipedia.org/wiki/URI\\_scheme](http://en.wikipedia.org/wiki/URI_scheme)
- user: identifies the user that is accessing the resources; password is optional
- host: identifies the host that stores the resources; typically a domain name or IP address
- port: identifies the port number of the application on the host; if not given, the default value for the scheme will be used, e.g. http (80); https (443)
- path: pathname of the file where the resource is located
- query: additional identification information for the resource location; typically in attribute-value pairs, e.g. key=value
- Most parts are optional and there are exceptions!

#### Example URLs

#### $\bullet$ Web pages

http://www.example.com/dir/file.html http://73.16.0.4:40240/dir/file.html https://www.example.com/dir/file.html http://example.com/dir/file?id=6&name=steve

#### • Email addresses

mailto:steve@example.com mailto:steve@example.com?subject=test

#### $\bullet$ Remote login

telnet://steve@example.com telnet://steve:mypassword@example.com:46 ssh://steve@example.com

# Domain Name System

- Domain Name System (DNS) specifies:
	- The format and structure of domain names
	- How to map domain names to IP addresses
		- Computers use IP addresses to communicate; users use domain names as a user-friendly way to communicate; need to join the two approaches
- $\bullet$  DNS Protocol
	- Domain names and their corresponding IP address are registered at DNS servers
		- • Registration may be manual (e.g. if the IP/domain does not change often) or automatic (e.g. if your IP address changes often, such as on a home ADSL internet connection)
	- When applications have a domain name, the application uses DNS protocol to retrieve the corresponding IP address from the DNS server
	- Then the IP address is used by TCP or UDP to send data to the destination computer
- $\bullet$  There is a hierarchy of DNS servers across the globe so that your requests are fast
- $\bullet$  DNS may send messages using UDP (most cases) or TCP (when large responses expected)

# Recursive DNS

- $\bullet$  Assume each DNS Server knows of domain names/IP addresses within its domain
	- Google.com DNS Server knows IP address of www.google.com, code.google.com, mobile.google.com, …
	- .th DNS Server knows IP address of .ac.th DNS Server, .go.th DNS Server, .mi.th DNS Server, …
	- Root DNS Server knows IP address of .com DNS Server, .th DNS Server, …
- $\bullet$  Query for IP address is sent from client to its local DNS server for the domain
	- Each DNS Server sends query up to parent domain DNS server (up to root), and then down to destination domain server (google.com)
- •Response is sent back via the DNS servers, eventually to the client
- $\bullet$  Performance is improved via caching
	- Each DNS server (and client) caches recently requested domain names (and their IP addresses)
	- If DNS server has the domain name in cache, then can respond immediately

#### Recursive DNS

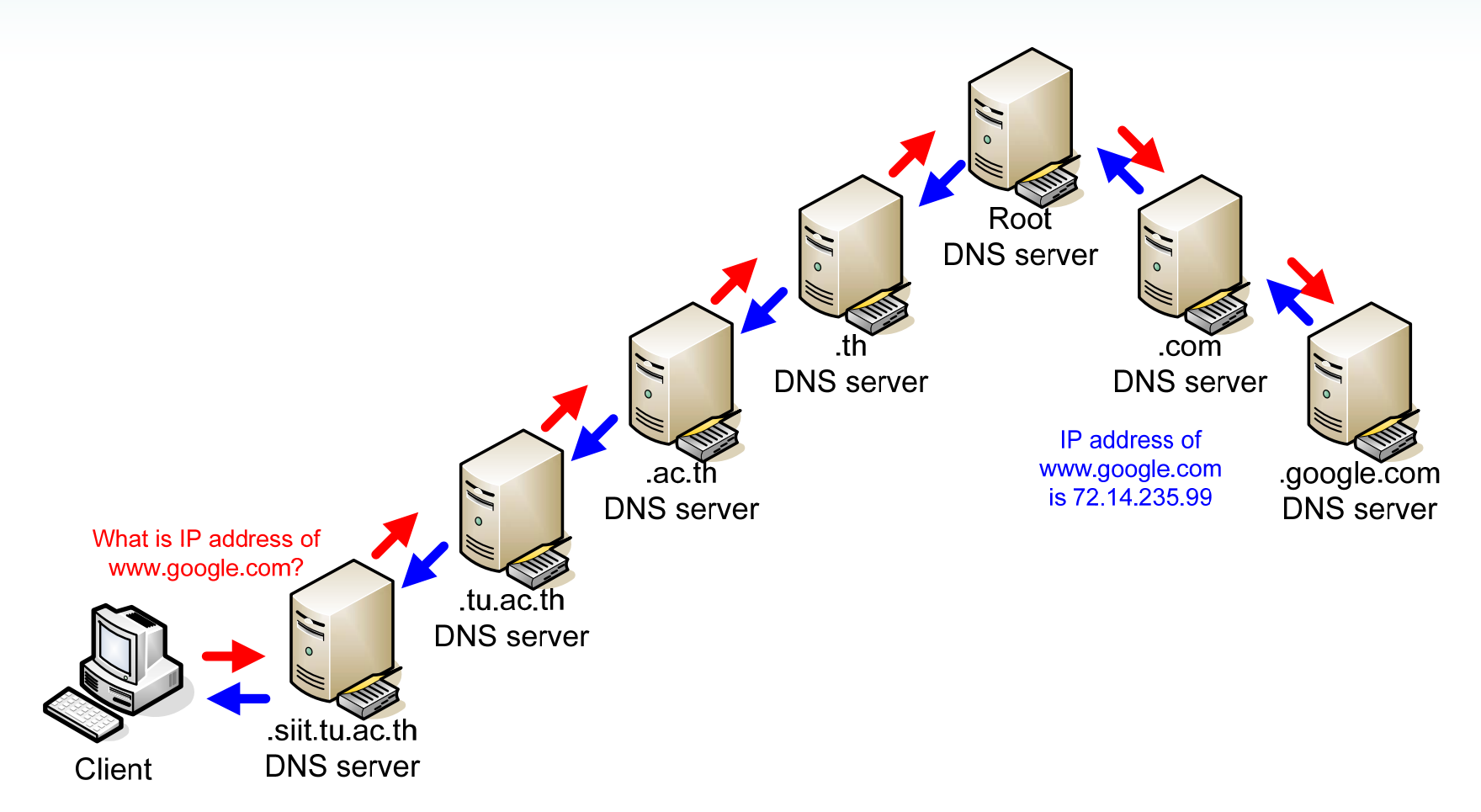

# Recursive DNS with Caching

- • Initial state of selected DNS Servers
	- DNS Database stores the domain names (and IP address) registered with that server
	- –DNS Cache temporarily stores domain names (and IP address) requested in the past
	- A DNS Server also stores the list of other DNS Servers it knows about (its parent and children)
		- Each DNS Server may have a domain name; often called ns. …, e.g. DNS Server at SIIT is ns.siit.tu.ac.thClient

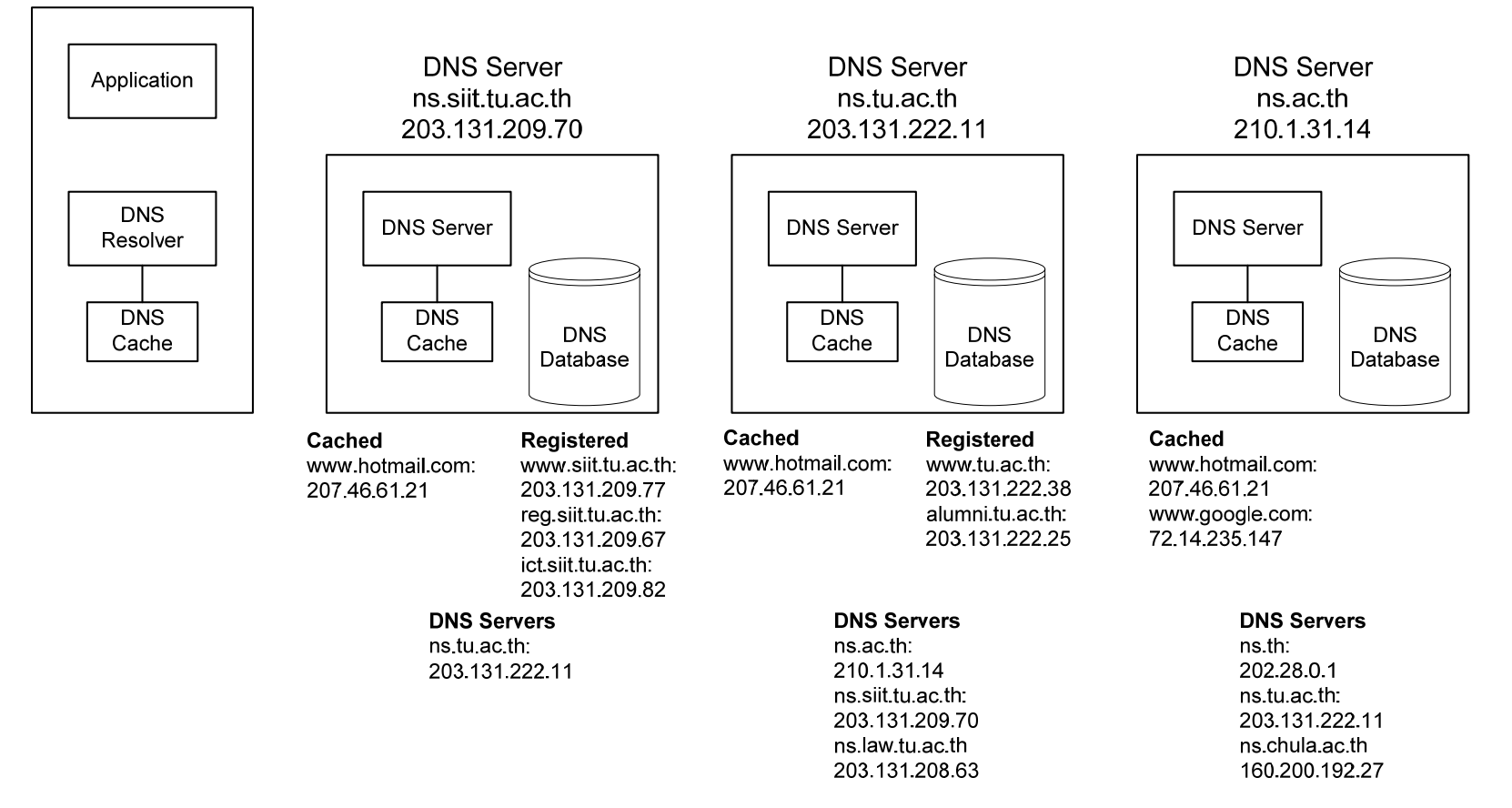

17

# Recursive DNS with Caching

- $\bullet$  User of application on client wants to send data to www.google.com
	- Application uses DNS Resolver (a DNS client application) to send a Query for the domain name www.google.com

If a DNS Server does not know the IP address, then Query sent to next DNS Server

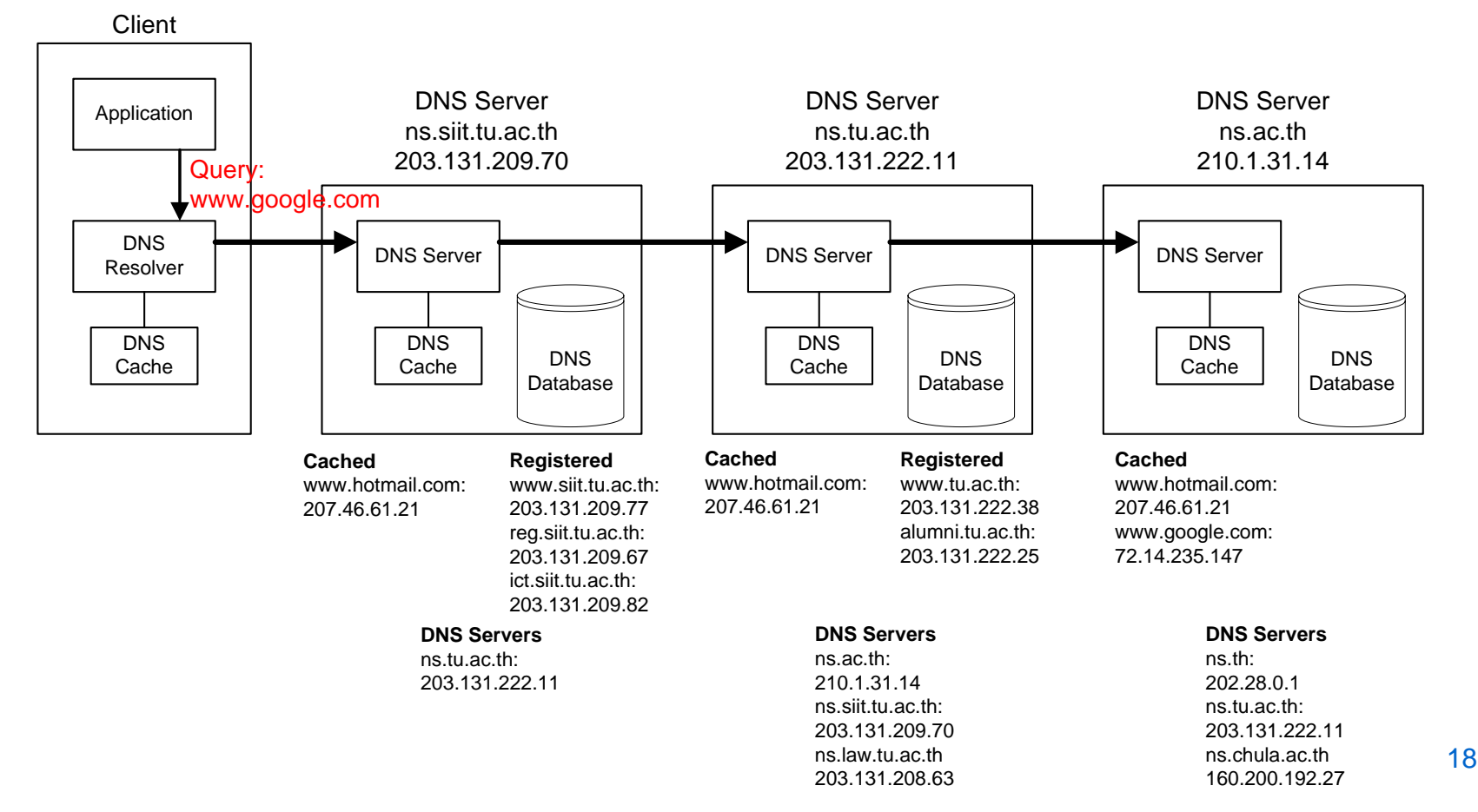

# Recursive DNS with Caching

•ns.ac.th has www.google.com in its cache, hence returns a DNS Response

- The DNS Servers and Client that receive the response, also update their caches
- – IP address eventually delivered to client application, which can now send data to 72.14.235.147 (that is, www.google.com)

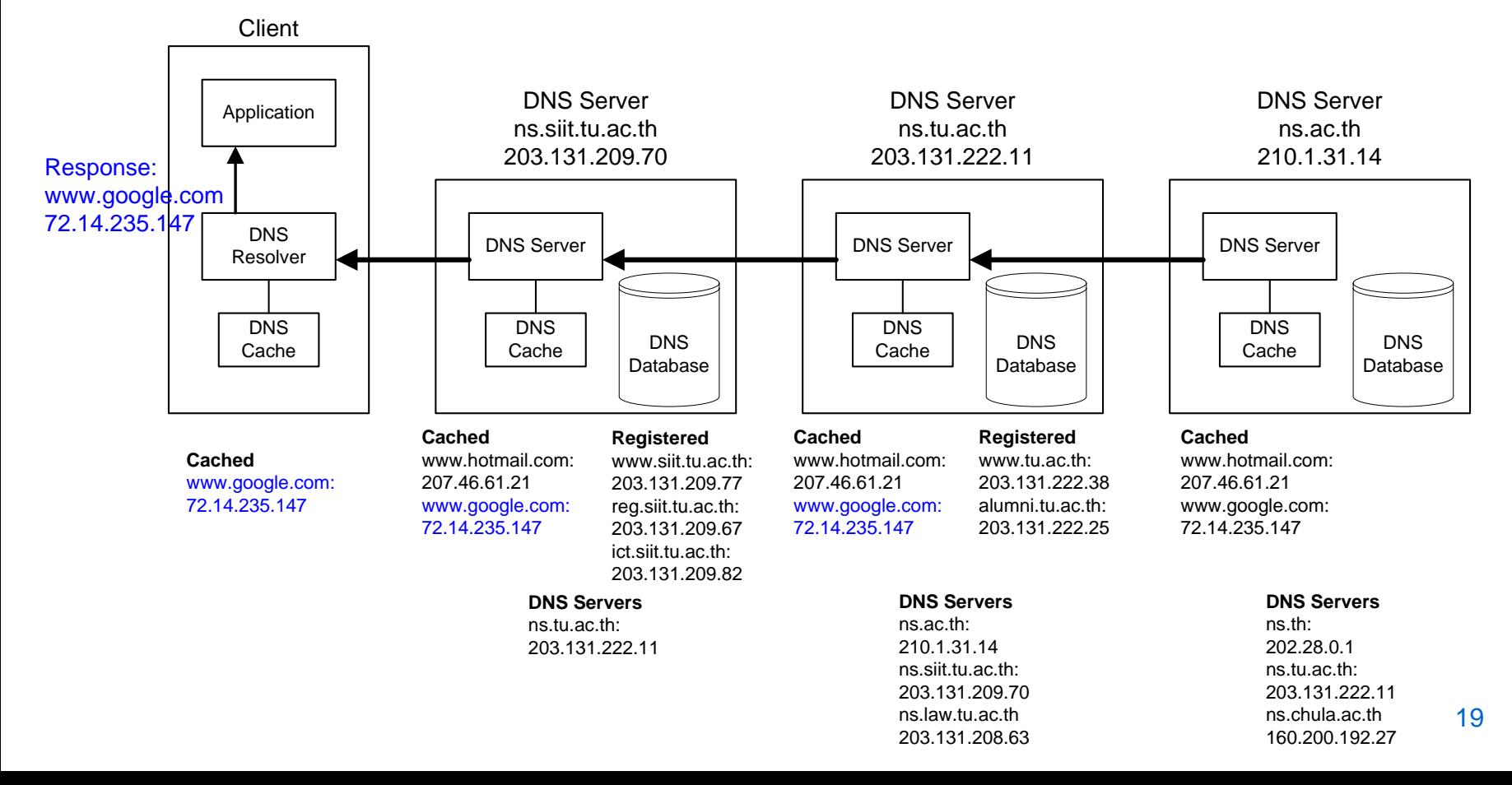

#### Web Access and HTTP

#### Web Access

- $\bullet$  HyperText Transfer Protocol (HTTP)
	- Request/response protocol using TCP: default port 80 for servers
	- Client is called User Agent (e.g. web browser) and server is Web (or HTTP) Server

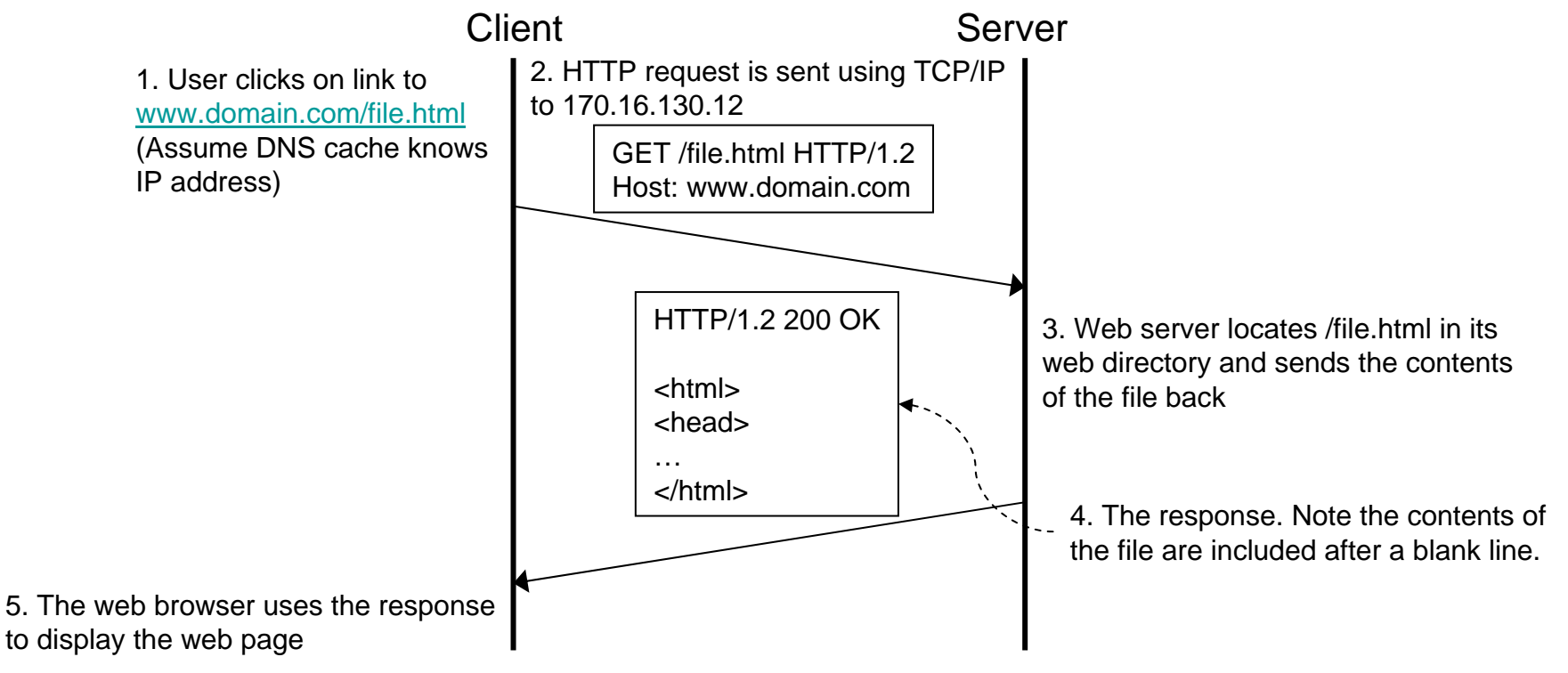

# HTTP Messages

- $\bullet$  HTTP is Request/Response protocol
	- Client sends a Request, and server responds with a single Response message
- $\bullet$  HTTP is state-less
	- HTTP maintains no state between requests
	- The application that uses HTTP may maintain state
- •The format of a generic HTTP message is:

Start lineOptional header lines <empty line> Optional message body

# HTTP Request Messages

- $\bullet$  Clients send HTTP Requests
	- Start line: Method URL Version
		- Example: GET http://example.com/index.html HTTP/1.1
	- Methods:
		- GET retrieve the resource at the specific URL
		- $\bullet$ HEAD – same as GET, except do not return message body (only header)
		- OPTIONS retrieve options available for resource or server
		- •POST – asks server to accept and process the attached data at the resource
		- PUT asks server to put the attached data at the resource
		- •DELETE – asks the server to delete the resource
		- TRACE server replies with the Request in the message body; used for client to see what exactly is received by server (for example, if goes via proxy)
		- CONNECT used for creating secure connection to proxy
	- Version: version of HTTP, e.g. HTTP/1.0, HTTP/1.1

# HTTP Response Messages

- $\bullet$  Server sends HTTP Response
	- Start line: HTTPVersion StatusCode StatusReason
		- Example: HTTP/1.1 200 OK
	- Status Codes and Reasons:
		- 1xx: Informational
			- 100: Continue (the client should continue with its request)
		- 2xx: Success
			- 20 0: OK (the request succeeded)
		- 3xx: Redirection
			- 301: Moved Permanently (the requested resource has a new URL)
			- 304: Not Modified (resource hasn't changed since last request, client should use cached copy)
		- 4xx: Client error
			- 401: Unauthorized (request must include user authentication)
			- 403: Forbidden (request was understood, but server refuses to process it)
			- 404: Not Found (server cannot find resource at requested URL)
		- 5xx: Server error
			- 503: Service Unavailable (server currently unable to handle request, e.g. server is too busy)

# HTTP Headers

- •Header Format: field-name: field-value
- $\bullet$  General Header Fields
	- Date: data and time of message generation
- $\bullet$  Request Header Fields
	- Host: domain name of host of resource (means relative URLs can be used)
	- Accept: indicates the types of media the client can accept (or prefer) in response
		- Example: Accept: text/plain; q=0.5; text/html, text/x-dvi; q=0.8, text/x-c
		- "text/html and text/x-c are the preferred media types, but if they do not exist, then send text/x-dvi, and if that does not exist, send text/plain"
	- Accept-Charset, Accept-Encoding, Accept-Language: indicate the character sets, encodings and languages that client can accept
	- Authorization: include user credentials (e.g. username, password) if authorization is required
	- If-Modified-Since: specifies a date/time; server should only return resource if it has been modified since the date/time (otherwise return 304 Not Modified)
	- –User-Agent: indicates information about the client (user agent), e.g. web browser
	- Cookie: a HTTP cookie previously sent by server
	- ITS 323 Internet Applications 25 – Referrer: URL from which this request came from

# HTTP Headers

- $\bullet$  Response Header Fields
	- Location: contains the new URL if redirection is used
	- Set-Cookie: a HTTP cookie
	- Cache-Control: used to control how the resource is cached (e.g. no-cache)
- $\bullet$  Header Fields about Message Body (may be in Request/Response depending on type)
	- Content-Encoding: encoding or compression, e.g. gzip
	- Content-Length: length of message body on bytes
	- Content-Type: the type of content in message body
	- Last-Modified: indicates data/time when content was last modified on server
	- Expires: data/time when content in message body is considered 'stale' or no longer relevant

## Web Access Example

- $\bullet$  Web Server software (Apache httpd) is running on host sandilands.info (IP: 125.25.85.14)
	- Base directory of web server is: /var/www/html/
	- Contents of directory /var/www/html/its323/

```
web@basil:/var/www/html/its323$ ls -l
total 16-rw-r--r-- 1 web www 7399 2006-09-22 14:41 image.gif
-rw-r--r-- 1 web www 156 2008-09-13 15:50 index.html-rw-r--r-- 1 web www 132 2008-09-13 15:42 test.html
```
- • Web browser (Firefox) is running on host 192.168.1.2
	- User enters the following URL in browser:

http://sandilands.info/its323/

- Then user clicks on a link in the page to test.html
- –Then user enters following URL in browser:

```
http://sandilands.info/its323/nopage.html
```
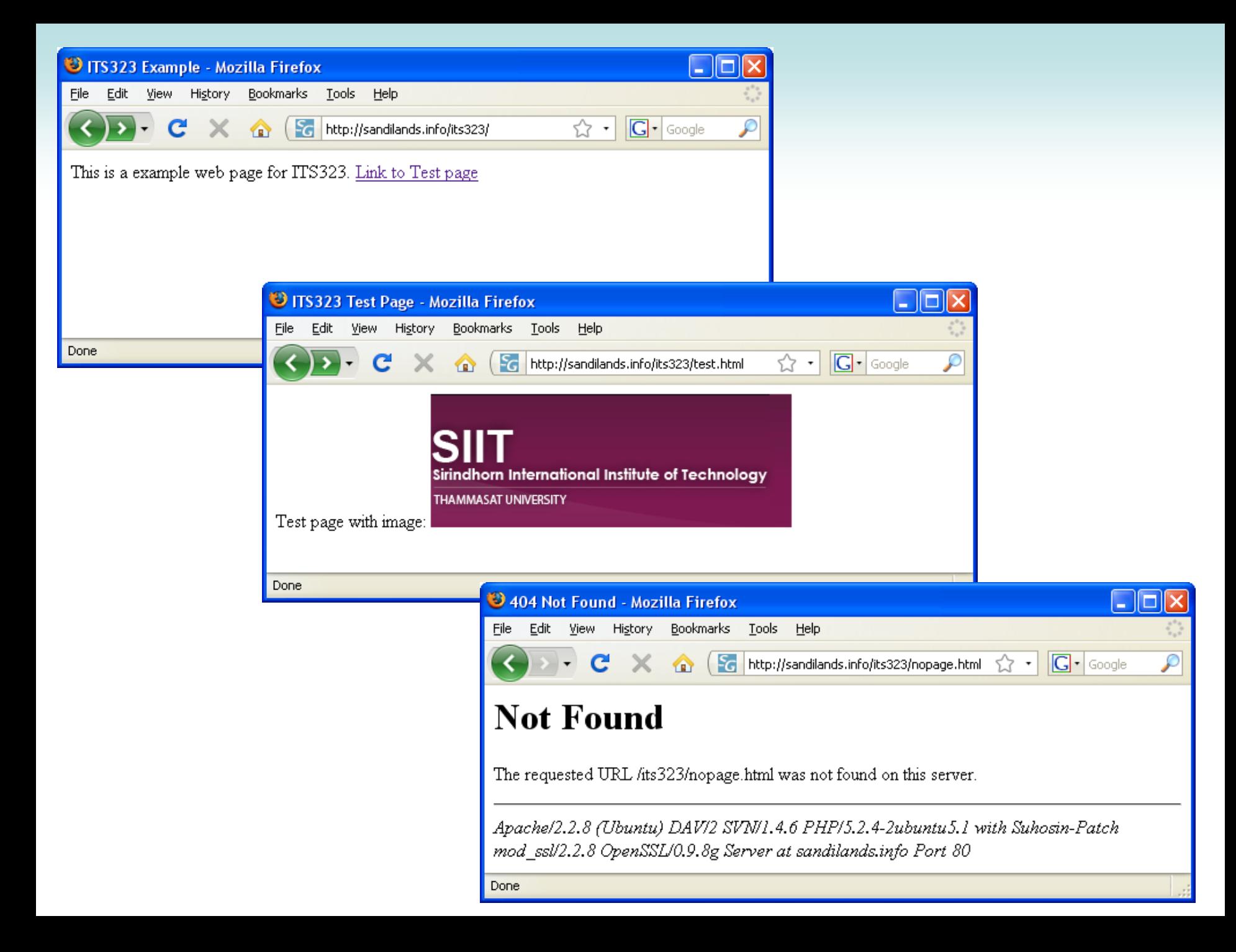

# Capture of HTTP Messages

- $\bullet$  The messages sent between client and server were recorded (captured)
	- Start time of capture is 0 seconds
	- 8 HTTP messages captured shown below

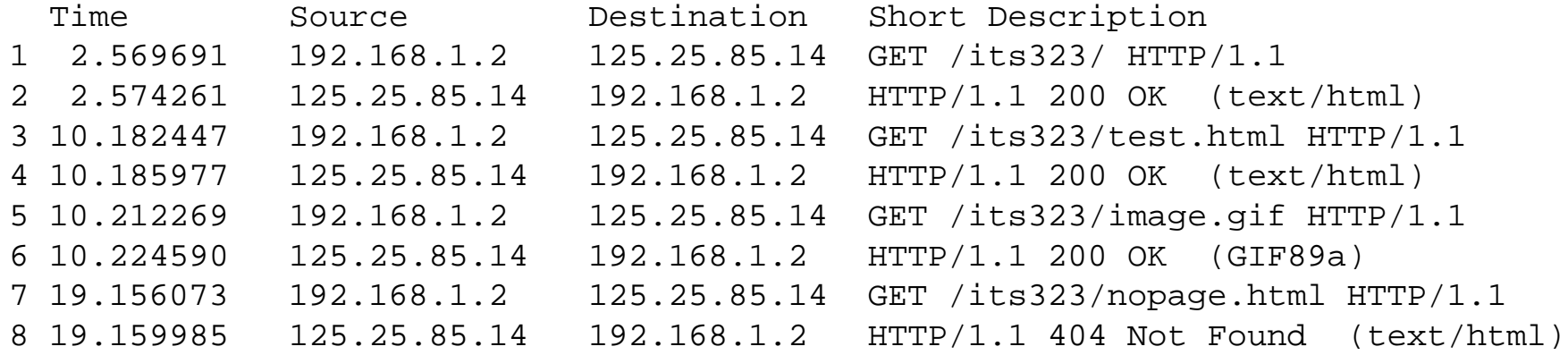

- User entered URL http://sandilands.info/its323/ at approx. 2.5 seconds
- User clicked on link to test.html at approx. 10.1 seconds
- $-$  User entered URL <code>http://sandilands.info/its323/nopage.html</code> at approx. 19.1 seconds

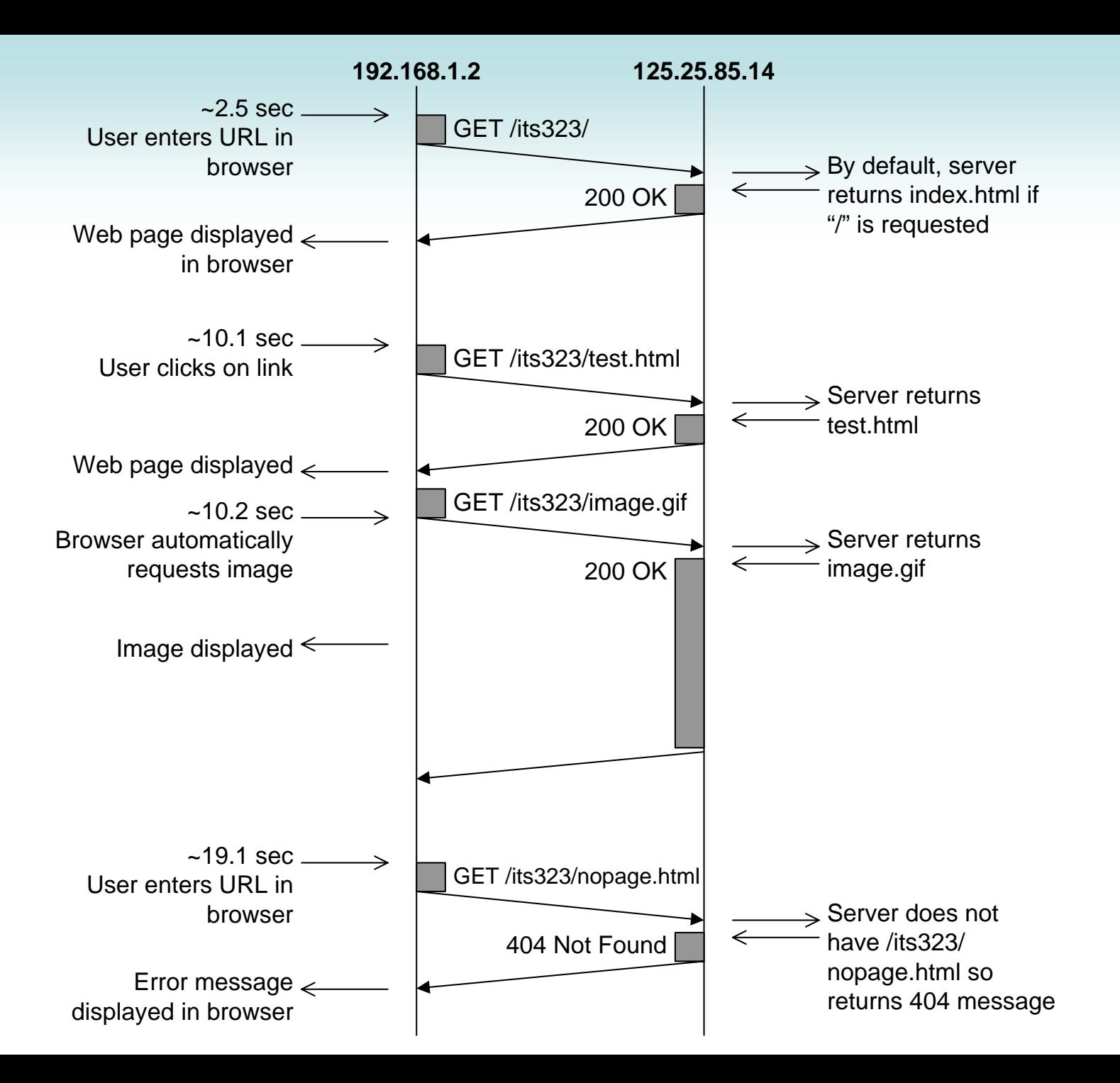

### First HTTP Request

GET /its323/ HTTP/1.1 Host: sandilands.infoUser-Agent: Mozilla/5.0 (Windows; U; Windows NT 5.1; en-GB; rv:1.9.0.1) Gecko/2008070208 Firefox/3.0.1 Accept: text/html,application/xhtml+xml,application/xml;q=0.9,\*/\*;q=0.8 Accept-Language: en-gb,en;q=0.5 Accept-Encoding: gzip,deflate Accept-Charset: ISO-8859-1,utf-8;q=0.7,\*;q=0.7 Keep-Alive: 300 Connection: keep-alive Cookie: SESS3fda6fb4416e6a89c4fcdeb88b2b8525=b7b16364a416dcf1e6bfa4fcfb7a5ec4; SESS780c4f49efc943a475d912e4fd3eb8bc=bad79640552be2dac128f66f7d8bba43If-Modified-Since: Sat, 13 Sep 2008 08:37:54 GMT If-None-Match: "c2804-a2-456c2eb0d3c80"Cache-Control: max-age=0

#### Length of HTTP message: 645 bytes

#### First HTTP Response

HTTP/1.1 200 OK Date: Sat, 13 Sep 2008 08:50:28 GMT Server: Apache/2.2.8 (Ubuntu) DAV/2 SVN/1.4.6 PHP/5.2.4-2ubuntu5.1 with Suhosin-Patch mod\_ssl/2.2.8 OpenSSL/0.9.8g Last-Modified: Sat, 13 Sep 2008 08:50:13 GMT ETag: "c2804-9c-456c317197b40" Accept-Ranges: bytes Content-Length: 156 Keep-Alive: timeout=15, max=100 Connection: Keep-Alive Content-Type: text/html

 $<$ h $+$ m $\geq$ <head><title>ITS323 Example</title> </head> <body> This is a example web page for ITS323 <a href="test.html">Link to Test page</a> </body> </html>

#### Length of HTTP message: 531 bytes

## Email, SMTP and POP

# Email

- $\bullet$  A User Agent creates an email and sends to a local Mail Transfer Agent (MTA)
	- Example User Agents: Microsoft Outlook, Thunderbird, Eudora, LotusNotes and web mail clients (Hotmail, Gmail, Yahoo Mail, …)
	- Format of email is defined (originally in IETF RFC 822), with extensions such as MIME
	- Simple Mail Transfer Protocol (SMTP) is used to send to MTA
- $\bullet$  The local MTA sends the email to the destination MTA
	- SMTP is used to transfer emails between MTAs
	- A MTA generally called an "Mail Server"
- $\bullet$  Destination MTA stores email in mailbox (e.g. as a file), and destination User Agent retrieves email and displays to user
	- Post Office Protocol (POP) or Internet Mail Access Protocol (IMAP) is used by User Agent at destination to retrieve the email

### Email Format

- $\bullet$  Original format (RFC822)
	- Header lines of the format: field-name: field-value
	- <blank line>
	- Message body (optional)
	- Email (headers and body) was in 7-bit ASCII text
- • Header Fields
	- From, To, CC, BCC, Subject, Date, Message-ID, Reply-To, …
	- List of fields at:<http://www.iana.org/assignments/message-headers/perm-headers.html>
- $\bullet$  Email Addresses
	- URI
		- username @ host

#### ASCII Table

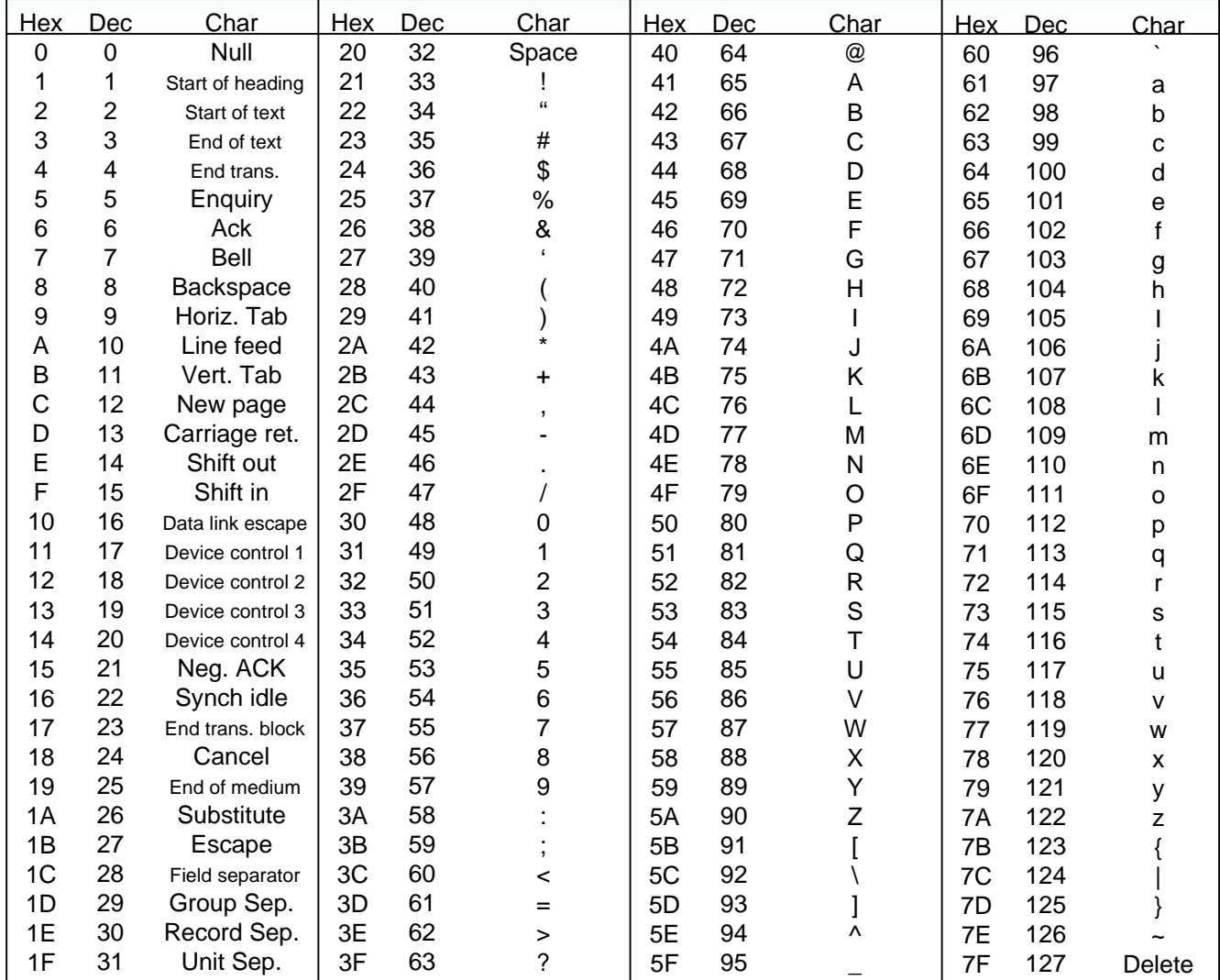

# Multipurpose Internet Mail Extensions

- $\bullet$  Motivation:
	- –Email messages sent using SMTP contain only 7-bit ASCII characters
- $\bullet$  MIME was introduced to support:
	- Message bodies and headers encoded with different character sets
	- Non-text attachments
	- Message bodies with multiple parts
	- New headers fields, including:
		- Content-Transfer-Encoding: specifies how the message is encoded
		- Content-Type: specifies the type of media in format type/subtype
- $\bullet$  MIME and Content-Types are now used by applications other than email (Web access, databases, instant messaging, …)
	- Example types: text/plain, text/html, text/javascript, image/gif, image/jpeg, audio/mpeg, audio/x-wav, video/mp4, video/quicktime, application/zip, application/msword, …

# Mail Transfer

- $\bullet$  Email Transfer is "Store-and-forward" operation
	- – Email Client (User Agent) sends email to Source Mail Server (Mail Transfer Agent) using SMTP
	- Email is stored at Source Mail Server
	- Source Mail Server sends email to Destination Mail server using SMTP
	- Email is stored at Destination Mail Server
	- Destination Email Client retrieves email from Destination Mail Server

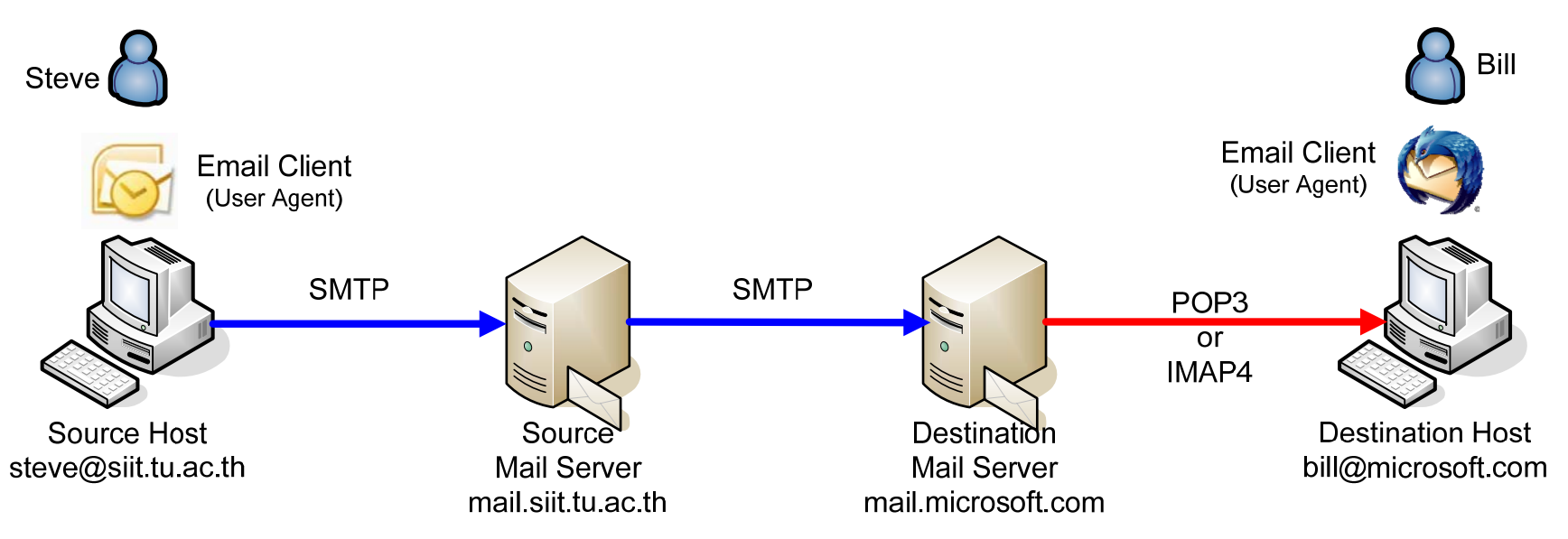

# Protocols using in Email Transfer

- • SMTP
	- SMTP Server listens on port 25; communication using TCP
	- SMTP Client connects to server and follows SMTP rules to transfer email
		- Client tells Server who the email is from, who it is to and sends the email (headers + message body)
- $\bullet$  DNS
	- A special use of DNS is recording mail servers. For example:
		- Source Mail Server has an email to forward to [bill@microsoft.com](mailto:bill@microsoft.com)
		- Normally, the mail server for a domain will have its own hostname, e.g. mail.microsoft.com
		- • Source Mail Server uses DNS to find the IP address for the *Mail Server* at microsoft.com: DNS returns mail.microsoft.com (IP 130.107.1.71), which was registered as the Mail Server for domain microsoft.com
- $\bullet$  POP3 (or IMAP4):
	- Normally, users do not have their own mail server on their computer (since mail server must be running all the time)
	- Destination User Agent retrieves emails from local Mail Server on demand
		- E.g. when you start your email client, or press "Get Mail", or every 5 minutes
	- POP3 generally used to download emails from server, deleting from server
	- IMAP4 generally used to download emails from server, leaving copies on server